# **1. Information about the program**

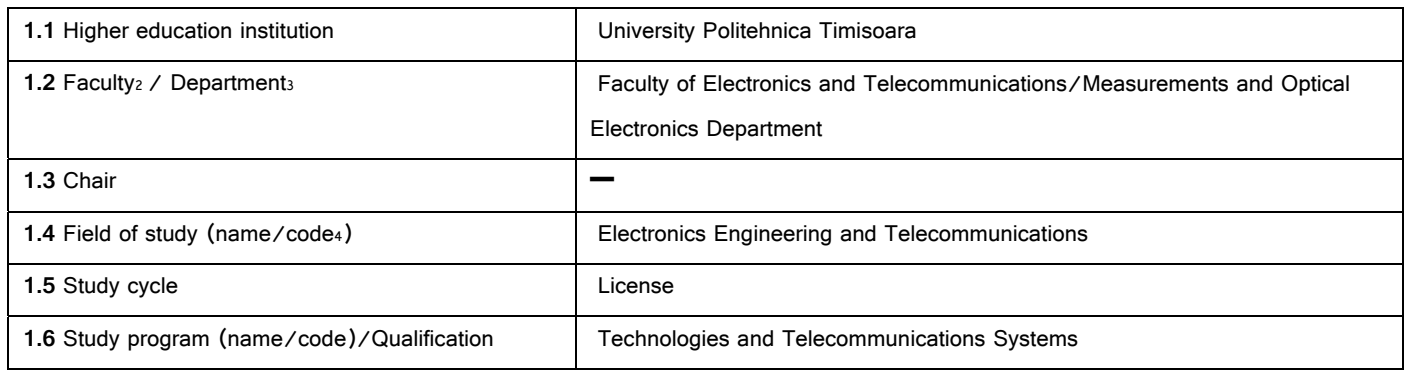

## **2. Information about the discipline**

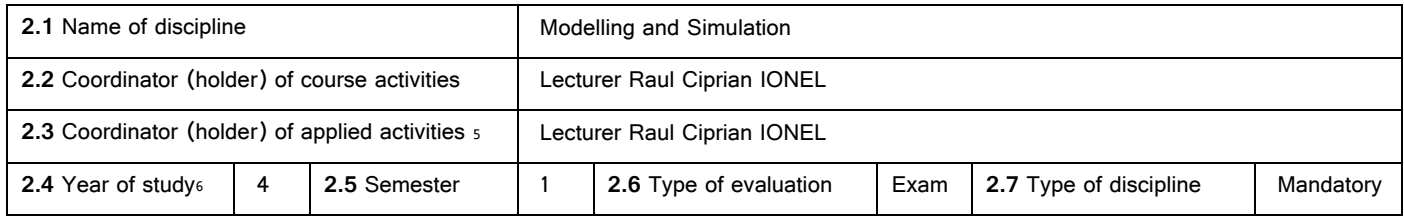

## **3. Total estimated time** (hours / semester of didactic activities)

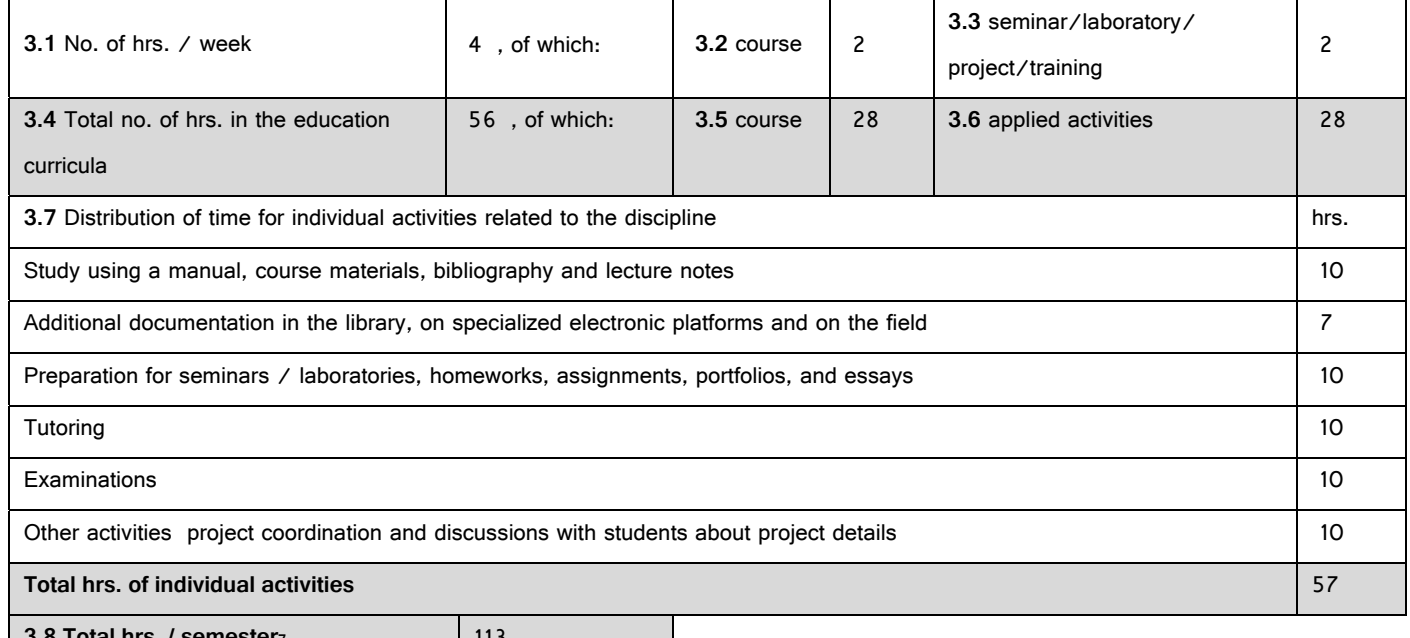

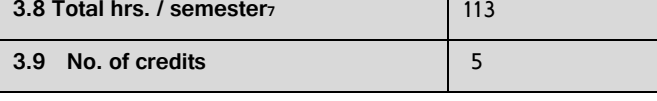

# **4. Prerequisites** (where applicable)

<sup>1</sup> The form corresponds to the Syllabus promoted by OMECTS 5703/18.12.2011 (Annex3).

<sup>2</sup> The name of the faculty which manages the educational curriculum to which the discipline belongs.

<sup>3</sup> The name of the department entrusted with the discipline, and to which the course coordinator / holder belongs.

<sup>4</sup> Fill in the code provided in GD no. 493/17.07.2013.

<sup>5</sup> The applied activities refer to: seminar (S) / laboratory (L) / project (P) / practice/training (Pr).

<sup>6</sup> The year of study to which the discipline is provided in the curriculum.

<sup>7</sup> It is obtained by summing up the number of hrs. from 3.4 and 3.7.

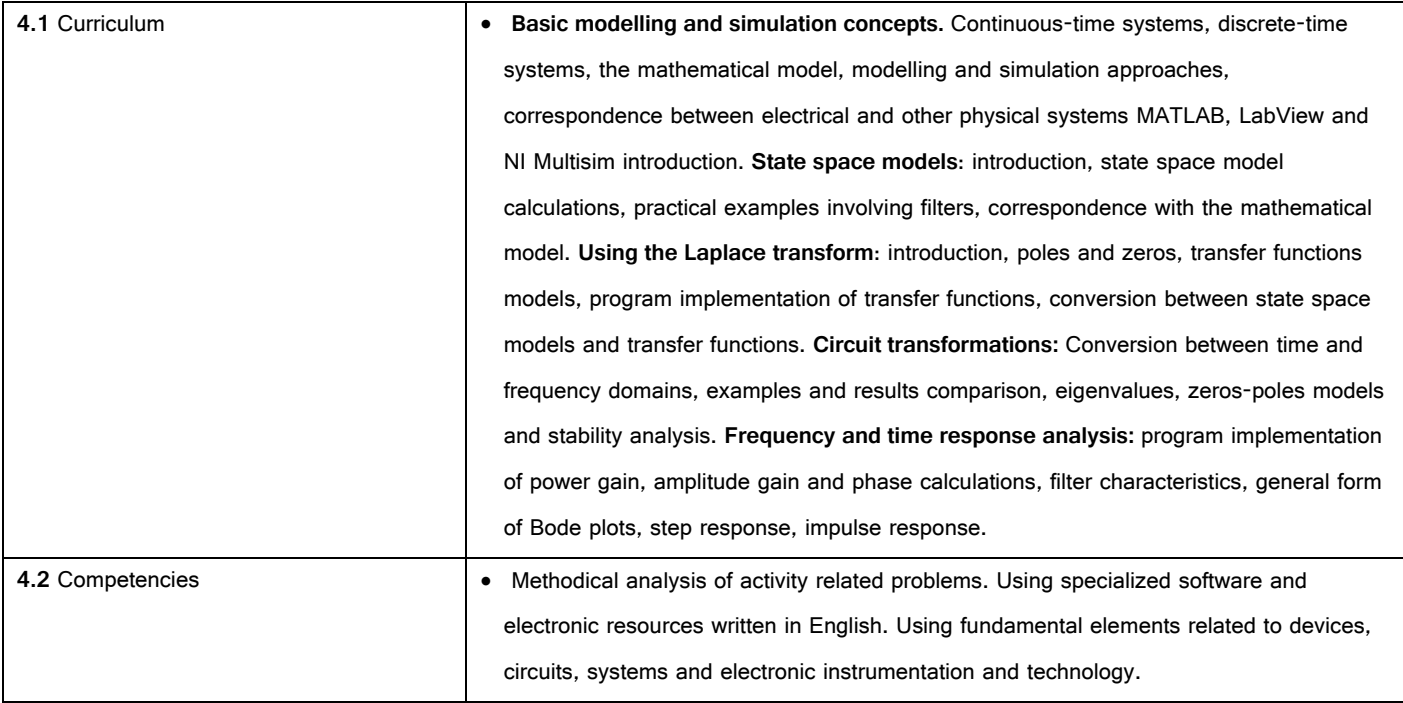

## **5. Conditions** (where applicable)

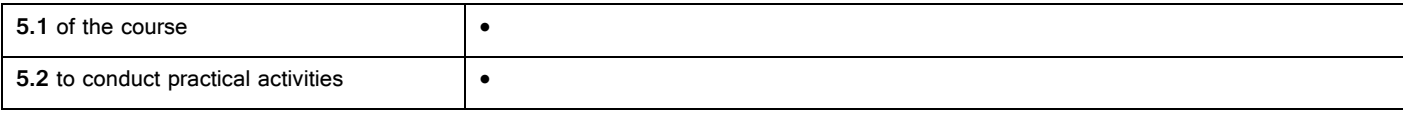

# **6. Specific competencies acquired**

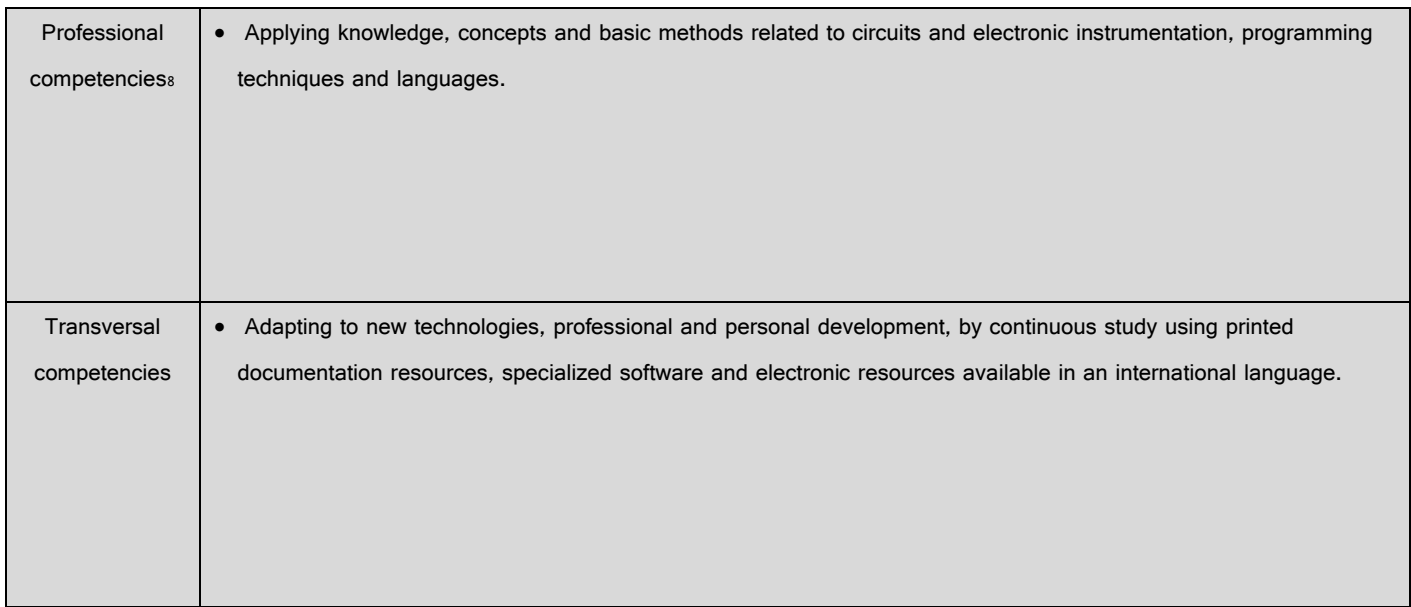

# **7. Objectives of the discipline** (based on the grid of specific competencies acquired)

|                                         | Problem solving using MATLAB, LabView and NI Multisim. State space models calculations. |
|-----------------------------------------|-----------------------------------------------------------------------------------------|
| 7.1 General objective of the discipline | Implementation using graphical and text programming. Comparison between graphical and   |
|                                         | text programming implementation possibilities. State space to transfer function         |

<sup>8</sup> The professional competencies and the transversal competencies will be treated according to the Methodology of OMECTS 5703/18.12.2011. The competencies listed in the National Register of Qualifications in Higher Education [Registrul Naţional al Calificărilor din Învăţământul Superior RNCIS] (http://www.rncis.ro/portal/page? pageid=117,70218& dad=portal& schema=PORTAL) will be used for the field of study from 1.4 and the program of study from 1.6 of this form, involving the discipline.

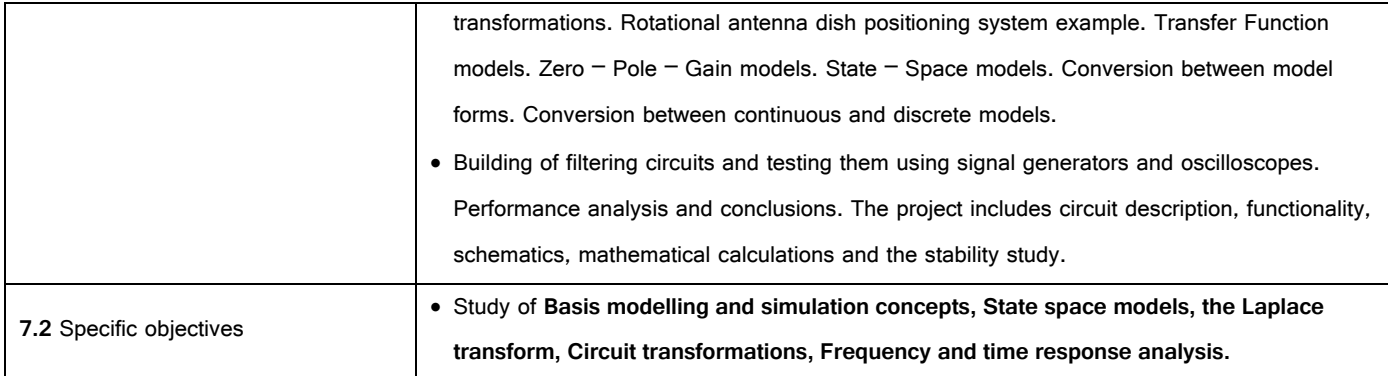

#### **8. Content**

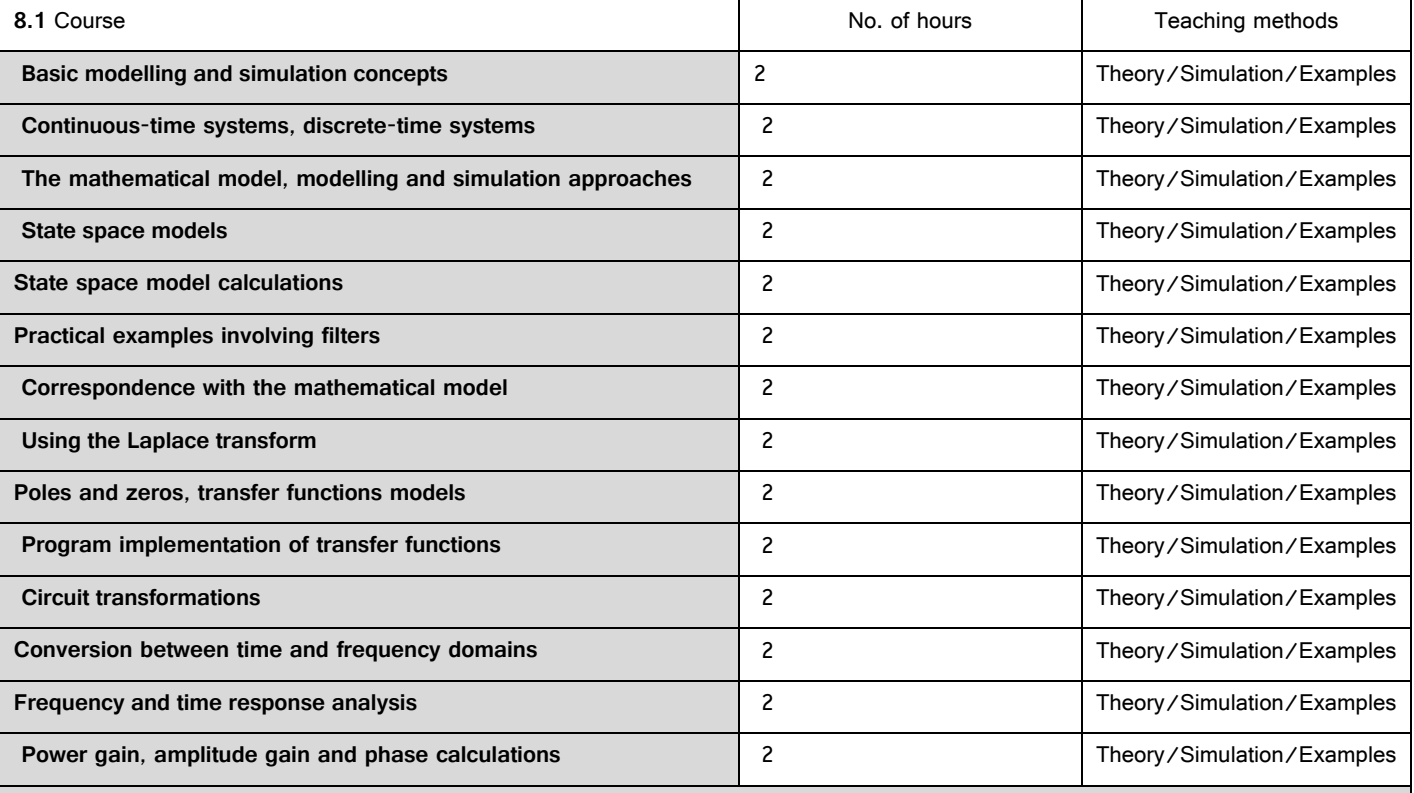

**Bibliography** 

**R. Ionel**, Modelare si Simulare. Experimente si Aplicatii, "Politehnica" Publisher, ISBN 978‐606‐554‐315‐7, Timisoara, 116 pages, 2011.

Gary W. Johnson, R. Jennings, LabVIEW Graphical Programming, McGraw - Hill Professional, 2006.

Jim Ledin, Simulation Engineering, CMP Books, R & D Developer Series, 2001, ISBN 1-57820-080-6.

Bernard Ziegler, Herbert Praehofer, Tag Gon Kim, Theory of Modelling and Simulation, Academic Press, 2000.

| 8.2 Applied activities10 | No. of hours | Teaching methods                                                   |
|--------------------------|--------------|--------------------------------------------------------------------|
| Laboratory:              | 14           | Practical problem solving<br>using LabVIEW, MATLAB<br>and Multisim |
| Project:                 | 14           | Applications implementation                                        |

<sup>9</sup> At least one title must belong to the department staff teaching the discipline, and at least 3 titles must refer to national and international works relevant for the discipline, and which can be found in the Politehnica University Library.

<sup>10</sup> The types of applied activities are those specified in footnote 5. If the discipline contains several types of applied activities, then these will be written consecutively in the lines of the table below. The type of activity will be written in a distinct line, as "Seminar:", "Laboratory:", "Project:" and/or "Practice/Training:".

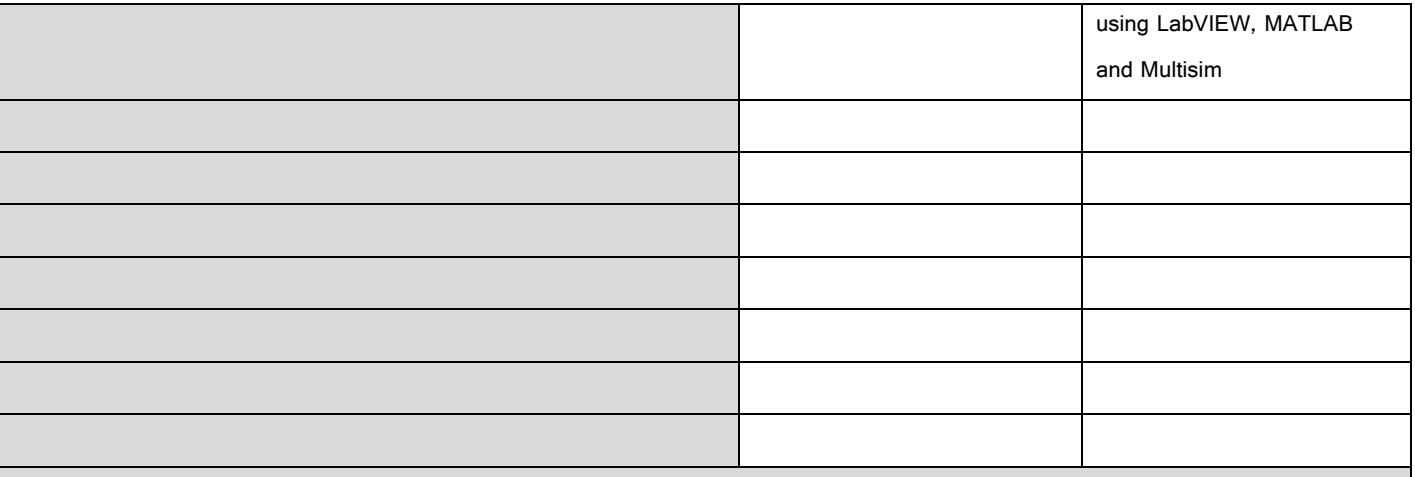

Bibliography 11

**R. Ionel**, Modelare si Simulare. Experimente si Aplicatii, "Politehnica" Publisher, ISBN 978‐606‐554‐315‐7, Timisoara, 116 pages, 2011.

Gary W. Johnson, R. Jennings, LabVIEW Graphical Programming, McGraw - Hill Professional, 2006.

Jim Ledin, Simulation Engineering, CMP Books, R & D Developer Series, 2001, ISBN 1-57820-080-6.

Bernard Ziegler, Herbert Praehofer, Tag Gon Kim, Theory of Modelling and Simulation, Academic Press, 2000.

#### **9. Corroboration of the content of the discipline with the expectations of the main representatives of the epistemic community, professional associations and employers in the field afferent to the program**

 A study by National Instruments and Tektronix from 2005, entitled Integrating Design and Test, shows that all "best in class" companies use simulation before design implementation. The study confirms that simulation usage increases productivity by 29%. Other factors which have been discussed in this study and influence productivity increase are: design verification (40% influence), components evaluation (22% influence) and nets placement (8% influence).

• Institute for Printed Circuits, in 2008, shows that 75% of total costs for PCB construction are influenced by choices made during design stages. Important details about circuit functionality can be tested using modelling and simultaion, without actual implementation.

## **10. Evaluation**

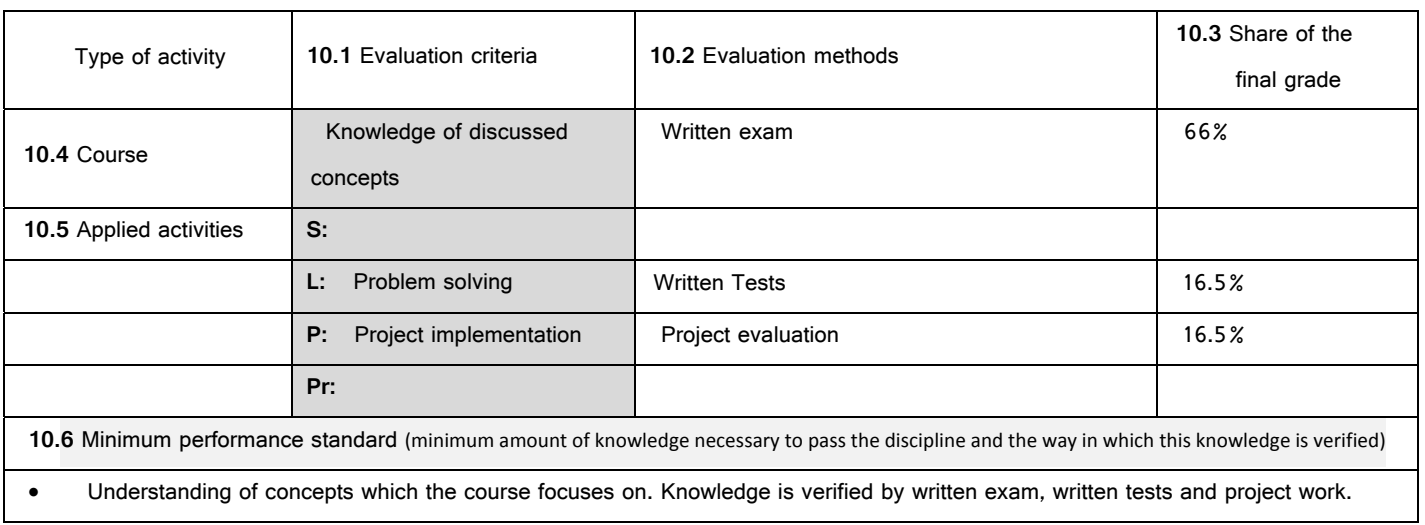

<sup>11</sup> At least one title must belong to the staff teaching the discipline.

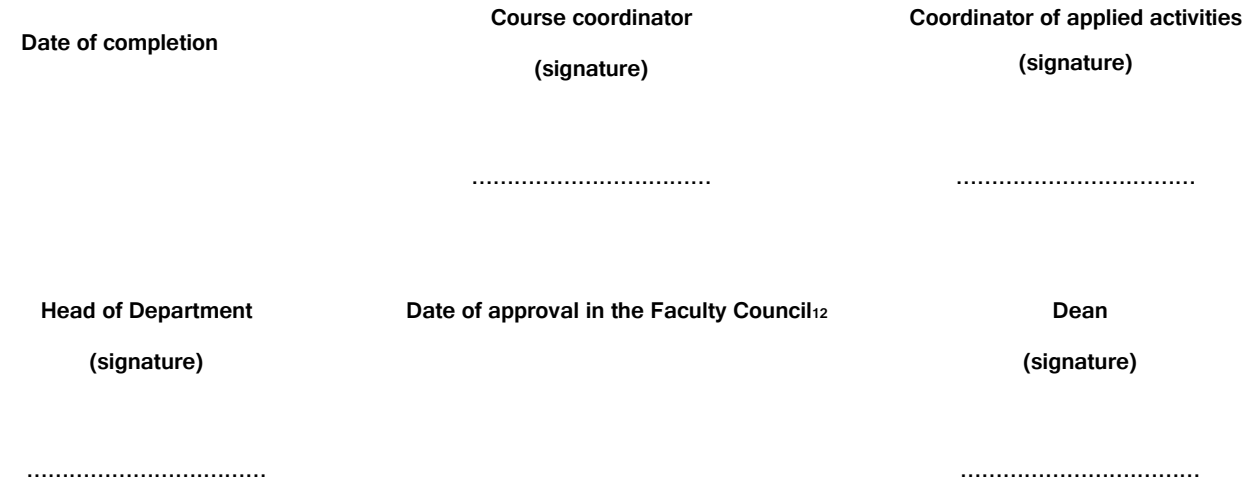

<sup>12</sup> Avizarea este precedată de discutarea punctului de vedere al board-ului de care aparține programul de studiu cu privire la fișa disciplinei.